# <span id="page-0-0"></span>**EvtGen model for New Physics in**  $B \to D^*\ell\nu$

## **Lopamudra Mukherjee**

Nankai University

## 2023 Belle II Physics Week, KEK

Nov 2, 2023

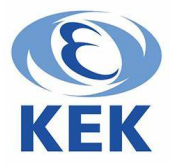

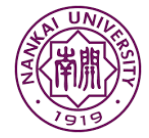

- Useful in the extraction of  $|V_{cb}|$ .
- **•** Testing CKM unitarity.
- **•** Sensitive probes of New Physics.
- **Test Lepton Flavour Universality of** the SM.

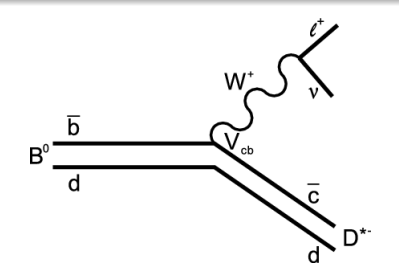

- Useful in the extraction of  $|V_{cb}|$ .
- **•** Testing CKM unitarity.
- Sensitive probes of New Physics.
- **Test Lepton Flavour Universality of** the SM.

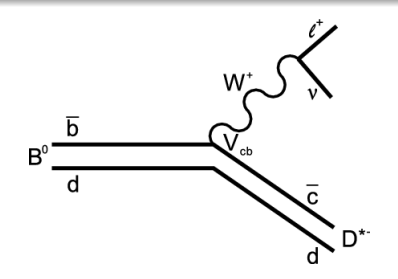

Need for reweighing : Talk by Michele Papucci

- Useful in the extraction of  $|V_{cb}|$ .
- **•** Testing CKM unitarity.
- Sensitive probes of New Physics.
- **Test Lepton Flavour Universality of** the SM.

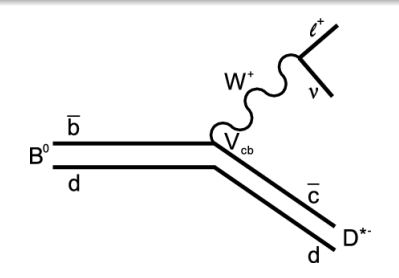

Need for reweighing : Talk by Michele Papucci **Generic event generators for new physics** also required!

- Useful in the extraction of  $|V_{cb}|$ .
- **•** Testing CKM unitarity.
- Sensitive probes of New Physics.
- **Test Lepton Flavour Universality of** the SM.

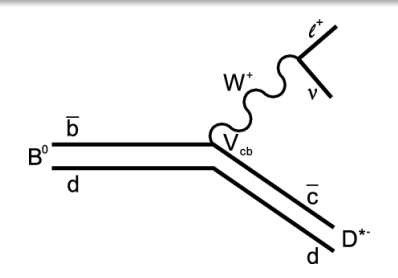

Need for reweighing : Talk by Michele Papucci **Generic event generators for new physics** also required!

This talk : **EvtGen model for new physics in**  $B \to D^* \ell \nu_\ell$ 

### The full 4-D distribution :

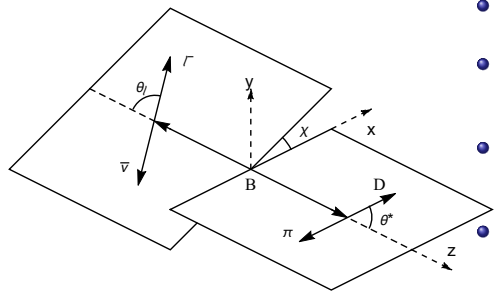

- $q^2$  : the lepton-neutrino invariant mass squared.
- *θ<sup>ℓ</sup>* : the angle between the direction of the lepton & the direction opposite the  $D^*$  meson in the virtual W rest frame.
- *θ*<sub>*D*<sup>∗</sup> : the angle between the direction of</sub> the  $D^0$  meson & the direction of the  $D^*$ meson in the  $D^*$  rest frame.
- $\bullet$  *χ* : azimuthal angle between the two decay planes.

See talk by Markus Prim

### The full 4-D distribution :

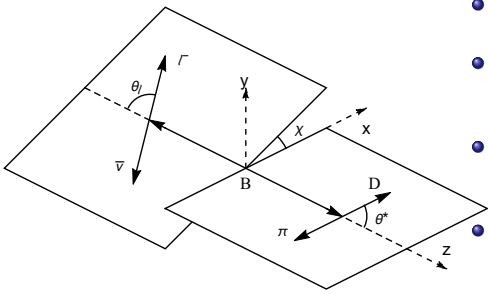

- $q^2$  : the lepton-neutrino invariant mass squared.
- *θ<sup>ℓ</sup>* : the angle between the direction of the lepton & the direction opposite the  $D^*$  meson in the virtual W rest frame.
- *θ*<sub>*D*<sup>∗</sup> : the angle between the direction of</sub> the  $D^0$  meson & the direction of the  $D^*$ meson in the  $D^*$  rest frame.
- *χ* : azimuthal angle between the two decay planes.

See talk by Markus Prim

First tests of LUV in angular distributions, Belle II, 2308.02023 Angular coefficients in B → D∗*ℓν*, Belle, 2310.20286

### The full 4-D distribution :

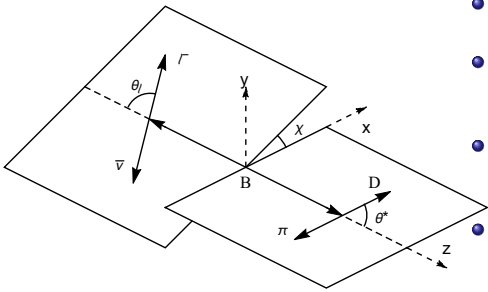

- $q^2$  : the lepton-neutrino invariant mass squared.
- *θ<sup>ℓ</sup>* : the angle between the direction of the lepton & the direction opposite the D<sup>∗</sup> meson in the virtual W rest frame.
- *θ*<sub>*D*<sup>∗</sup> : the angle between the direction of</sub> the  $D^0$  meson & the direction of the  $D^*$ meson in the  $D^*$  rest frame.
- $\bullet$  *χ* : azimuthal angle between the two decay planes.

See talk by Markus Prim

First tests of LUV in angular distributions, Belle II, 2308.02023 Angular coefficients in B → D∗*ℓν*, Belle, 2310.20286

Belle II is capable of precisely measuring NP sensitivities in angular observables  $\Rightarrow$  A NP MC in important to correctly estimate detector response

We introduce a new tool to study NP in angular observables of  $B\to D^*\ell\nu_{\ell}$ .

$$
\mathcal{H}_{eff} = \frac{G_F V_{cb}}{\sqrt{2}} \qquad \left\{ (1+g_L) \left[ \bar{c} \gamma_\mu (1-\gamma_5) b \right] \left[ \bar{\ell} \gamma^\mu (1-\gamma_5) \nu_\ell \right] \right. \\ \left. + g_R \left[ \bar{c} \gamma_\mu (1+\gamma_5) b \right] \left[ \bar{\ell} \gamma^\mu (1-\gamma_5) \nu_\ell \right] \\ \left. + g_S \left[ \bar{c} b \right] \left[ \bar{\ell} (1-\gamma_5) \nu_\ell \right] \\ \left. + g_P \left[ \bar{c} \gamma_5 b \right] \left[ \bar{\ell} (1-\gamma_5) \nu_\ell \right] \right. \\ \left. + g_T \left[ \bar{c} \sigma^{\mu\nu} (1-\gamma_5) b \right] \left[ \bar{\ell} \sigma_{\mu\nu} (1-\gamma_5) \nu_\ell \right] \right\} + h.c.
$$

$$
\mathcal{H}_{\text{eff}} = \frac{G_F V_{cb}}{\sqrt{2}} \qquad \left\{ (1 + g_L) \left[ \bar{c} \gamma_\mu (1 - \gamma_5) b \right] \left[ \bar{\ell} \gamma^\mu (1 - \gamma_5) \nu_\ell \right] \right. \\ \left. + g_R \left[ \bar{c} \gamma_\mu (1 + \gamma_5) b \right] \left[ \bar{\ell} \gamma^\mu (1 - \gamma_5) \nu_\ell \right] \\ \left. + g_S \left[ \bar{c} b \right] \left[ \bar{\ell} (1 - \gamma_5) \nu_\ell \right] \right. \\ \left. + g_F \left[ \bar{c} \gamma_5 b \right] \left[ \bar{\ell} (1 - \gamma_5) \nu_\ell \right] \\ \left. + g_T \left[ \bar{c} \sigma^{\mu \nu} (1 - \gamma_5) b \right] \left[ \bar{\ell} \sigma_{\mu \nu} (1 - \gamma_5) \nu_\ell \right] \right\} + h.c.
$$

Caveats :

**1** Neutrinos are always left-handed.

Q Alternative

\nQ Alternative

\n
$$
C_{V_L} = 1 + g_L, \quad C_{V_R} = g_R, \quad C_{S_L} = g_S - g_P, \quad C_{S_R} = g_S + g_P, \quad C_T = g_T
$$

- **EvtGen** : is a MC event generator that simulates the decays of heavy flavour particles, primarily the B and D mesons.
	- ▶ Originally written by Anders Ryd and David Lange. <https://evtgen.hepforge.org/>
	- ▶ It has detailed models for semileptonic decays, CP-violating decays and produces correct results for the angular distributions in sequential decays, including all correlations.
	- ▶ Decay amplitudes, instead of probabilities, are used for the simulation of decays.
	- $\blacktriangleright$  For details of the algorithm, see the Tutorial

https://indico.cern.ch/event/411269/contributions/1867718/attachments/835829/1159322/tut-all.pdf

# **New Physics Implementation in EvtGen**

#### [https://github.com/qdcampagna/BTODSTARLNUNP](https://github.com/qdcampagna/BTODSTARLNUNP_EVTGEN_Model)\_EVTGEN\_Model

B.Bhattacharya, T.Browder, Q. Campagna, A. Datta, S. Dubey, **LM**, A.Sibidanov,[2203.07189]

## **New Physics Implementation in EvtGen**

#### [https://github.com/qdcampagna/BTODSTARLNUNP](https://github.com/qdcampagna/BTODSTARLNUNP_EVTGEN_Model)\_EVTGEN\_Model

B.Bhattacharya, T.Browder, Q. Campagna, A. Datta, S. Dubey, **LM**, A.Sibidanov,[2203.07189]

**Basic Idea** : Write down the decay amplitude for each spin degree of freedom.

$$
B\to D^*\ell\nu,\,D^*\to D\pi
$$

The decay amplitude can be written as

$$
\mathcal{A} = \sum_{\lambda_{D^*}, \lambda_{\ell}} \mathcal{A}_{\lambda_{D^*}, \lambda_{\ell}}^{B \to D^* \ell \nu} \times \mathcal{A}_{\lambda_{D^*}}^{D^* \to D \pi}
$$

A total of six amplitudes in terms of new physics Wilson coefficients are written in a  $C_{++}$ model file : EvtSemiLeptonicVectorAmpNP.cpp.

# **New Physics Implementation in EvtGen**

#### [https://github.com/qdcampagna/BTODSTARLNUNP](https://github.com/qdcampagna/BTODSTARLNUNP_EVTGEN_Model)\_EVTGEN\_Model

B.Bhattacharya, T.Browder, Q. Campagna, A. Datta, S. Dubey, **LM**, A.Sibidanov,[2203.07189]

**Basic Idea** : Write down the decay amplitude for each spin degree of freedom.

$$
B\to D^*\ell\nu,\,D^*\to D\pi
$$

The decay amplitude can be written as

$$
\mathcal{A} = \sum_{\lambda_{D^*}, \lambda_{\ell}} \mathcal{A}_{\lambda_{D^*}, \lambda_{\ell}}^{B \to D^* \ell \nu} \times \mathcal{A}_{\lambda_{D^*}}^{D^* \to D \pi}
$$

A total of six amplitudes in terms of new physics Wilson coefficients are written in a  $C++$ model file : EvtSemiLeptonicVectorAmpNP.cpp.

#### **Usage** :

- **The NP generator, BTODSTARLNUNP**, can run either in a standalone mode or be integrated into a software framework of a B-physics experiment.
- **If a user wants to simulate B-B** pairs in the Belle II environment from the  $\Upsilon(4S)$ resonance, then use the Makefile to make the *run dstarlnu2* script.
- The information about the new coefficients are encoded in the user decay file, BB\_dstarlnu\_np.dec.

## **User Decay File**

#### A snippet from the user decay file :  $BB_dstarInu_np.$  dec

```
##need to turn off mixing to prevent B0 from becoming an anti-B0
Define dm_incohMix_B0 0.0
```

```
##Decay Upsilon(4S)
1 B0 anti-B0 VSS;
Enddecay
```

```
## Enter arguments for new physics parameters
## first argument is cartesian(0) or polar(1) representation of NP coefficients
## which are three consecutive numbers {id, Re(C), Im(C)} or {coeff id,|C|, Arg(C)}
## id==0 \delta C_VL -- left-handed vector coefficient change from SM
## id==1 C_VR -- right-handed vector coefficient
## id==2 C_SL -- left-handed scalar coefficient
## id==3 C_SR -- right-handed scalar coefficient
## id==4 C_T -- tensor coefficient
Decay B0
## B0 -> D*- e+ nu_e is generated with the Standard Model only
1 D*- e+ nu_e BTODSTARLNUNP;
Enddecay
Decay anti-B0
## anti-B0 -> D*+ mu- anti-nu_mu is generated with the addition of New Physics
1 D*+ mu- anti-nu_mu BTODSTARLNUNP 0 0 0.06 0 1 0.075 0 2 0 -0.2 3 0 0.2;
Enddecay
```
End

To generate NP distributions, the user inputs several arguments in the user decay file.

# **Application : NP in** B → D <sup>∗</sup>*µν*

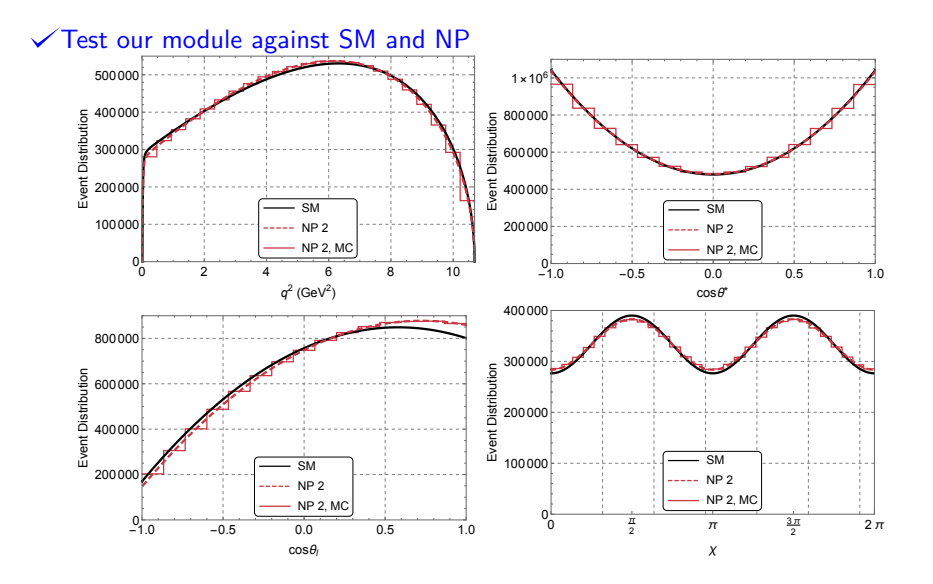

# **Angular Analyses**

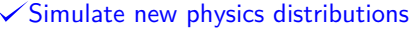

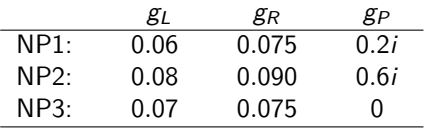

 $\mathcal{R}_{\mu/e} = 1.00 \pm 0.03 \Rightarrow$ No modification to  $R_{D^*}$ 

• Reduce effects of FF variations to reliably extract NP (See talk by Marco Fedele) extract NP<br>
(See talk by Marco Fedele)<br>  $\Delta X = X_{\mu} - X_e$  robust against FF<br>
variations.

 $\Delta X = X_{\mu} - X_{e}$  robust against FF

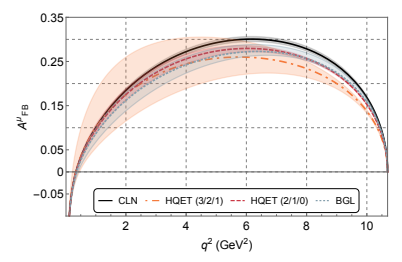

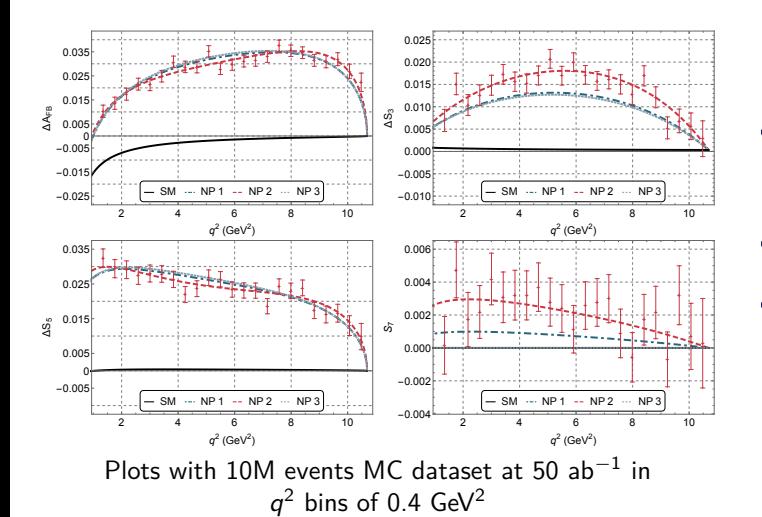

**O** Delta observables robust again FF variations.

- **O** Correlated signals
- **•** Higher statistics required to extract true CP violating observables like  $S<sub>7</sub>$ .

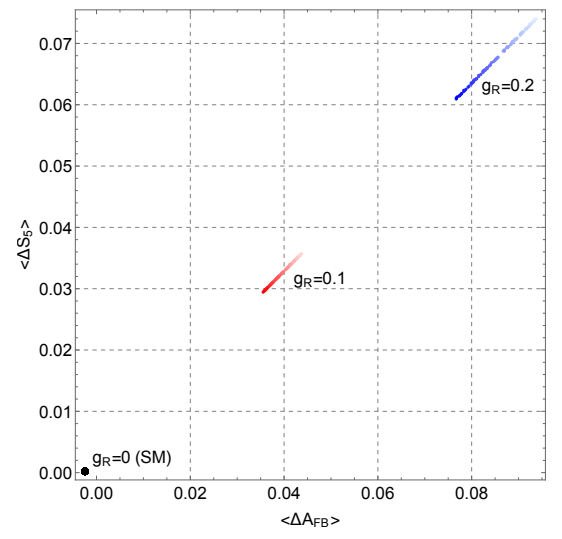

 $g_L$  is varied between 0 and 0.2 (light to dark in the color scale) Correlated signals between  $\Delta A_{FB}$  and  $\Delta S_5$ 

## **Belle II sensitivities**

- **Here we use Belle fiducial cuts** :
	- $p_{\mathcal{T}}^{\mu,e} > 0.8$  GeV
	- $p_T^{\pi} > 0.1$  GeV
	- Angular acceptance of all final state particles :
		- −0*.*866 *<* cos *θ <* 0*.*956
- Note that we use the same  $p_T$  cut for electron and muon since we did not include detector efficiencies for the leptons separately.

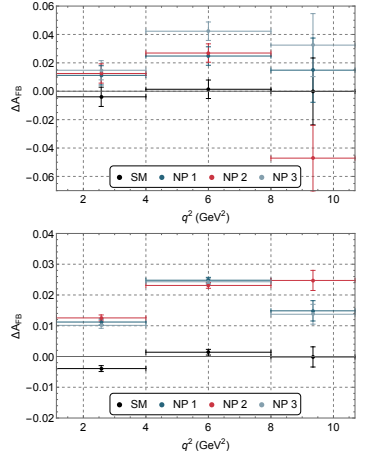

Stat unc. from MC with  $\mathcal{L}_{\rm int} = 1 {\rm \; ab}^{-1}$  (top) and  $50\ {\rm ab}^{-1}$  (bottom)

## **Limitations & the way forward...**

#### **Limitations** :

- The MC fails for tensor new physics scenarios (... not fully understood why?)
- FFs : BGL (default), IgWa\* and CLN FFs are incorporated but not automated nor set as free parameters.

Iguro, Watanabe, 2004.10208

#### **Work in progress/ Future directions** :

- Improve upon the limitations.
- Include new decay modes :  $B \to D\tau\nu$ ,  $B \to D^*(\to D\pi)\tau(\to \mu\nu\bar{\nu})\nu$
- Include new physics models : eg., RHNs, SMEFT, etc.
- Suggestions welcome for new ideas for improvement.

# <span id="page-21-0"></span>**Limitations & the way forward...**

#### **Limitations** :

- The MC fails for tensor new physics scenarios (... not fully understood why?)
- FFs : BGL (default), IgWa\* and CLN FFs are incorporated but not automated nor set as free parameters.

Iguro, Watanabe, 2004.10208

#### **Work in progress/ Future directions** :

- Improve upon the limitations.
- Include new decay modes :  $B \to D\tau\nu$ ,  $B \to D^*(\to D\pi)\tau(\to \mu\nu\bar{\nu})\nu$
- Include new physics models : eg., RHNs, SMEFT, etc.
- Suggestions welcome for new ideas for improvement.

### THANK YOU!